# ROPTLIB: an object-oriented C++ library for optimization on Riemannian manifolds<sup>\*</sup>

Wen Huang *†¶* P.-A. Absil *‡* K. A. Gallivan *§* Paul Hand *†*

October 27, 2016

#### Abstract

Riemannian optimization is the task of finding an optimum of a real-valued function defined on a Riemannian manifold. Riemannian optimization has been a topic of much interest over the past few years due to many applications including computer vision, signal processing, and numerical linear algebra. The substantial background required to successfully design and apply Riemannian optimization algorithms is a significant impediment for many potential users. Therefore, multiple packages, such as Manopt (in Matlab) and Pymanopt (in Python), have been developed. This paper describes ROPTLIB, a C<sup>++</sup> library for Riemannian optimization. Unlike prior packages, ROPTLIB simultaneously achieves the following goals: i) it has user-friendly interfaces in Matlab, Julia and  $C++$ ; ii) users do not need to implement manifold- and algorithm-related objects; iii) it provides efficient computational time due to its  $C++$  core; iv) it implements state-of-the-art generic Riemannian optimization algorithms, including quasi-Newton algorithms; and v) it is based on object-oriented programming, allowing users to rapidly add new algorithms and manifolds. The code and a manual can be downloaded from [http://www.math.fsu.edu/~whuang2/Indices/index\\_ROPTLIB.html](http://www.math.fsu.edu/~whuang2/Indices/index_ROPTLIB.html).

Keywords: Riemannian optimization; non-convex optimization; orthogonal constraints; symmetric positive definite matrices; low-rank matrices; Matlab interface; Julia interface;

## 1 INTRODUCTION

Riemannian optimization concerns optimizing a real-valued function *f* defined on a Riemannian manifold *M*:

$$
\min_{x \in \mathcal{M}} f(x).
$$

Many problems can be formulated into an optimization problem on a manifold. For example, matrix/tensor completion [\[Van12,](#page-23-0) [Mis14,](#page-23-1) [KM15,](#page-23-2) [CA16\]](#page-22-0) can be written as an optimization problem over a manifold of matrices/tensors with fixed, low rank. As the second example, finding the

*<sup>†</sup>*Department of Computational and Applied Mathematics, Rice University, Houston, USA

<sup>&</sup>lt;sup>‡</sup>Department of Mathematical Engineering, Université catholique de Louvain, Louvain-la-Neuve, Belgium.

*<sup>§</sup>*Department of Mathematics, Florida State University, Tallahassee FL, USA.

*<sup>¶</sup>*Corresponding author. E-mail: huwst08@gmail.com.

<sup>⇤</sup>This paper presents research results of the Belgian Network DYSCO (Dynamical Systems, Control, and Optimization), funded by the Interuniversity Attraction Poles Programme initiated by the Belgian Science Policy Office. This work was supported by FNRS under grant PDR T.0173.13.

Karcher mean (with respect to the affine invariant metric  $[PFA06, JVV12]$  $[PFA06, JVV12]$ ) of a set of symmetric positive definite (SPD) matrices can be written as an optimization problem over the manifold of SPD matrices [\[JVV12,](#page-22-1) [YHAG16\]](#page-24-0). As the third example, the registration problem between two shapes using an elastic shape analysis framework can be written as an optimization problem on the unit sphere in the  $\mathbb{L}^2$  space [\[HGSA15\]](#page-22-2). As the final example, the phase retrieval problem can be written as an optimization problem on the manifold of Hermitian positive definite matrices with fixed rank [\[CESV13,](#page-22-3) [WDAM13,](#page-24-1) [HGZ16\]](#page-22-4). We refer to [\[AMS08,](#page-22-5) [Hua13\]](#page-22-6) for more applications.

Many effective and efficient optimization methods on Riemannian manifolds have been proposed and analyzed. In 2007, Absil et al. [\[ABG07\]](#page-21-0) exploited second order information and developed a trust region Newton method. In 2012, Ring and Wirth [\[RW12\]](#page-23-4) generalized two first order methods the BFGS method and Fletcher-Reeves nonlinear conjugate gradient method—to the Riemannian setting. The generalization and convergence analyses rely on a step size set by the strong Wolfe condition. In 2015, Huang et al. [\[HAG15\]](#page-22-7) presented a Riemannian trust region symmetric rank one update method, which combines the trust region with the quasi-Newton approach. In the same year, Sato [\[Sat15\]](#page-23-5) defined a Dai-Yuan-type Riemannian conjugate gradient method. This method relaxes an assumption required in the Fletcher-Reeves nonlinear conjugate gradient method in [\[RW12\]](#page-23-4) and only needs the weak Wolfe condition in the line search. Again in the same year, Huang et al. [\[HGA15\]](#page-22-8) proposed a Broyden family of Riemannian quasi-Newton methods, which includes the well-known Broyden-Fletcher-Goldfarb-Shanno (BFGS) method. Unlike the Riemannian RBFGS in  $[\text{Ring and Wirth } 2012]$ , which requires the differentiated retraction along an arbitrary direction, the Riemannian BFGS by Huang et al. only requires the differentiated retraction along an particular direction, which results in computational benefits in some cases. In 2016, Huang et al. [\[HAG16a\]](#page-22-9) gave a Riemannian BFGS method by further relaxing requirements on the differentiated retraction.

Several packages exist for Riemannian optimization. Some packages are applicable only to problems on specific manifolds using specific algorithms. For example, a Matlab package [\[Abr07\]](#page-21-1) developed by Abrudan implements a conjugate gradient algorithm [\[AEK09\]](#page-21-2) and a steepest descent algorithm [\[AEK08\]](#page-21-3) only for the unitary matrix constraint. A more recent Matlab package [\[WY12\]](#page-24-2) gives a Barzilai-Borwein method for manifolds with orthogonality constraints. The R package GrassmannOptim [\[AW13\]](#page-22-10) has a gradient descent method to solve problems defined on the Grassmann manifold.

The generic Riemannian trust-region (GenRTR) package introduced more flexibility by allowing users to define their own manifolds. This package uses Matlab function handles to split functions related to solvers from functions related to a specific problem. Specifically, in problem-related functions, users are asked to define cost-function-related operations, such as function evaluation, Riemannian gradient evaluation and action of the Riemannian Hessian, and manifold-related operations such as retraction, projection, and evaluation of a Riemannian metric. The function handles of those problem-related functions are then passed to a solver that performs the Riemannian trust region method [\[ABG07\]](#page-21-0). While GenRTR allows users to treat optimization algorithms as a black box, it requires users to supply technical operations on Riemannian manifolds.

The Matlab toolbox, Manopt, further improves the ease of use of Riemannian optimization by implementing a broad library of Riemannian manifolds. Consequently, it makes Riemannian optimization easily accessible to users without significant background in this field. Unfortunately, some state-of-the-art Riemannian methods are not implemented in Manopt, such as Riemannian quasi-Newton methods<sup>[1](#page-1-0)</sup>. Further computation may be slow because of the Matlab environment.

<span id="page-1-0"></span><sup>&</sup>lt;sup>1</sup>To the best of our knowledge, Matlab is not an efficient language for Riemannian quasi-Newton method-

An auxiliary package to Manopt is the geometric optimization toolbox (GOPT) [\[HS14\]](#page-22-11). This package implements a limited memory version of a Riemannian BFGS method and applies it to problems on the manifold of SPD matrices. Note that its corresponding Riemannian BFGS method does not have any convergence analysis results.

Manopt requires the commercial software Matlab which restricts the range of the potential users. The package Pymanopt [\[TKW16\]](#page-23-6) implements Manopt using the Python language and adds automated differentiation for calculating gradients. The ability of auto-differentiation further increases the ease of use. Note that Pymanopt contains exactly the same Riemannian optimization algorithms and manifolds as those in Manopt. Therefore, it does not include some state-of-the-art Riemannian algorithms. As Python is interpreted, its computational time is slower than C++. Another Python package is Rieoptpack [\[RHPA15\]](#page-23-7). This package contains a limited-memory version of Riemannian BFGS method [\[HGA15\]](#page-22-8), which is not included in Pymanopt.

Even though Manopt and Pymanopt are user-friendly packages and do not require users to have much knowledge about Riemannian manifolds, it is not easy to have efficient implementations using these two packages. To the best of our knowledge, the interpreted languages, Matlab and Python, are often more than 10 times slower than compiled languages, such as C++ and Fortran (see Section [4\)](#page-20-0). To overcome this difficulty, Matlab and Python allows users to invoke high efficient libraries such as BLAS and LAPACK. It follows that it is difficult to obtain meaningful computational time from a Matlab or Python package in the sense that a function using different implementations may have very different computational time. As a result, some researchers resort to complied languages for efficiency.

A package using a complied language for Riemannian optimization is the  $C_{++}$  library for optimization on Riemannian manifolds (LORM) [\[Ehl13\]](#page-22-12). This package focuses on global optimization of polynomials on the sphere, the torus and the special orthogonal group. Multiple initial points are generated and a Riemannian algorithm is used for each initial point. Only a Riemannian steepest descent method and a Riemannian nonlinear conjugate gradient method are implemented.

This paper describes ROPTLIB, a C++ library for Riemannian optimization. Unlike prior packages, ROPTLIB simultaneously achieves the following goals: i) it has user-friendly interfaces in Matlab, Julia and  $C++$ ; ii) users do not need to implement manifold- and algorithm-related objects; iii) it provides efficient computational time due to its  $C++$  core; iv) it implements stateof-the-art generic Riemannian optimization algorithms, including quasi-Newton algorithms; and v) it is based on object-oriented programming, allowing users to rapidly add new algorithms and manifolds. ROPTLIB uses the standard libraries BLAS and LAPACK for efficient linear algebra operations. For examples of using ROPTLIB, see Section [3.](#page-11-0)

Using object-oriented programming to develop optimization packages is, of course, not new. But as far as we know, most of them are restricted to Euclidean optimization, (see a review of optimization software in [\[Mit10\]](#page-23-8)). Here, we refer to two excellent review papers [\[MOHW07\]](#page-23-9) and [\[PJM12\]](#page-23-10), which describe, respectively, a C++ and a Python Euclidean optimization package. For those unfamiliar with object-oriented programming terminology, we refer to [\[LLM12\]](#page-23-11).

This paper is organized as follows. In Section [2,](#page-3-0) we present the structure and the philosophy of ROPTLIB and its main classes. Section [3](#page-11-0) gives an example that uses ROPTLIB to solve a problem

s. Specifically, since Matlab cannot invoke the rank-1 update function *dsyr* in BLAS directly without through C++ or Fortran interface, the implementation of the Hessian approximation update formula would be slow, (see [\[RHPA15,](#page-23-7) [HAG15,](#page-22-7) [HGA15\]](#page-22-8) for examples of update formulas). In addition, the efficient vector transport [\[HAG16b\]](#page-22-13) needs functions e.g., *dgeqrf* and *dormqr*, in LAPACK, which cannot be called from Matlab directly either without through C++ and Fortran interface.

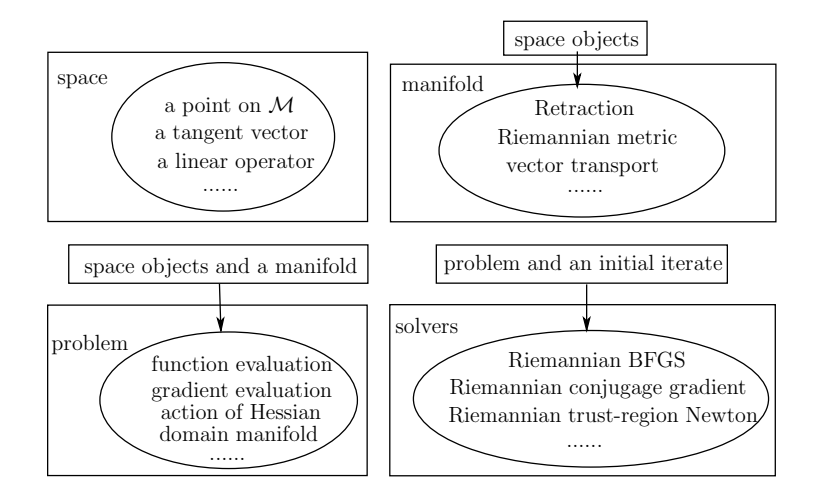

Figure 1: A sketch of the structure of ROPTLIB. *{*f1*}*

<span id="page-3-1"></span>

*{*s1*}*

on the Stiefel manifold. A benchmark is given in Section [4.](#page-20-0) Conclusion and future work are in Section [5.](#page-21-4)

## <span id="page-3-0"></span>2 SOFTWARE DESCRIPTION

The idea behind the ROPTLIB software design is to guarantee the ease of use for multiple types of users, including general users that want to solve particular optimization problems over commonlyused manifolds and developers that want to extend ROPTLIB to include new algorithms or manifolds. Therefore, we divided the classes of ROPTLIB into four families: i) space-related classes, ii) manifold-related classes, iii) problem-related classes, and iv) solver-related classes. This approach enables maximal code reuse each time a new problem is presented, a new algorithm is developed or a new manifold is added.

Figure [1](#page-3-1) sketches the structure and relationship between the four families of classes. The space-related classes define objects on manifolds, such as a point on a manifold, a tangent vector on a manifold, and a linear operator on a manifold. It supports the copy-on-write strategy (see Section [2.1\)](#page-4-0), which avoids some unnecessary copy operations. The manifold-related classes define operations on manifolds. Those classes receive objects, such as points on a manifold and tangent vectors of a manifold, to perform operations, such as retraction, vector transport, and the evaluation of a Riemannian metric. The problem-related classes define cost-function evaluation, gradient evaluation and the action of the Hessian. The domain of a problem is specified using a pointer to a manifold. The solver-related classes receive a problem-related class and a point on the domain manifold (an initial iterate) to perform a specified Riemannian optimization algorithm. The class hierarchies of the four families are described separately in detail below.

ROPTLIB has prototypes of operations for the four families of classes. The state-of-the-art Riemannian optimization algorithms and many commonly-used manifolds are included in ROPTLIB with user-friendly interfaces. If the problems given by users are defined on manifolds which have been implemented in ROPTLIB, then the users are only required to write problem-related classes defining their own problems. Note that ROPTLIB only needs Euclidean gradient and action of Euclidean Hessian since the manifold-related classes are able to convert them to corresponding Riemannian gradient and action of Riemannian Hessian automatically.

Throughout this paper, a class or a function is written in *this italics font* and an object is written in this boldface font.

Polymorphism is particularly important in ROPTLIB, since in an optimization algorithm, it is unknown what problem or manifold is used, and polymorphism allows the solvers to automatically choose the correct problem object and the correct manifold object. For example, in a solver, a user-defined problem class is pointed to by a pointer of the base class, *Problem*. When invoking member functions using the pointer of *Problem* class, the functions defined in the user-defined derived class rather than functions in *Problem* are used. This property of automatically choosing member functions based on the true type of object rather than the type of pointer is polymorphism.

#### <span id="page-4-0"></span>2.1 Space Classes

*{*s4*}*

The space-related classes support copy-on-write. If data stored in memory is used in multiple tasks and the data only need be modified occasionally, then one does not have to create multiple copies of the data for each of the tasks. A copy is created only if the data in a task is required to be modified. For example, suppose *A* is a 1000-by-1000 matrix. When the matrix *A* is assigned to a matrix *B*, it is not necessary to create a new copy for the 1000-by-1000 matrix immediately. One can simply assign the address of the matrix *A* to *B*. A new copy is created only when one of the matrices is modified. Copy-on-write is important to save computational time especially when handling large-scaled problems. Therefore, ROPTLIB does not use the standard C++ libraries to manipulate memory since these libraries do not support copy-on-write.

The class hierarchy of space-related classes is given in Figure [2.](#page-5-0) The class *SmartSpace* is the pure virtual class that defines the most basic behavior of copy-on-write. The pointer *Space* points to the memory of the data and *sharedtimes* gives the number of objects using this memory. Three member functions *ObtainReadData*, *ObtainWriteEntireData*, and *ObtainWritePartialData* define three different ways to handle the data in the memory. *ObtainReadData* returns a constant pointer and users are not allowed to modify the data. This is the fastest way to access the data but users have the most limited authority. Whereas, the memory functions *ObtainWriteEntireData* and *ObtainWritePartialData* are allowed to access the data and modify them. *ObtainWriteEntireData* may not preserve the old data in the memory and this function is used when users want to completely overwrite the data. *ObtainWritePartialData* guarantees that the memory has the old data. This is the most inefficient approach but it preserves the old data information and is used if users only partially modify the data.

The *Element* class defines the functionalities of a point and a tangent vector of a manifold. Besides using copy-on-write, an object of this class also has the ability to include temporary data. This functionality is crucial to avoid some redundant computations. For instance, in many problems, the computational cost of the gradient evaluation can be significantly reduced if the cost function evaluation has been done. Since the cost function value and gradient are related to the current iterate, one can attach temporary data onto the current iterate in the function evaluation and reuse this data in the gradient evaluation. To this end, ROPTLIB uses an object TempData of a map[2](#page-4-1), whose key is *string* type and value is *SharedSpace* type which are introduced in the next paragraph. Therefore, string can be used to attach or withdraw specific temporary data. Specif-

<span id="page-4-1"></span> $^{2}$ It is a container class, see details in <http://www.cplusplus.com/reference/map/map/>.

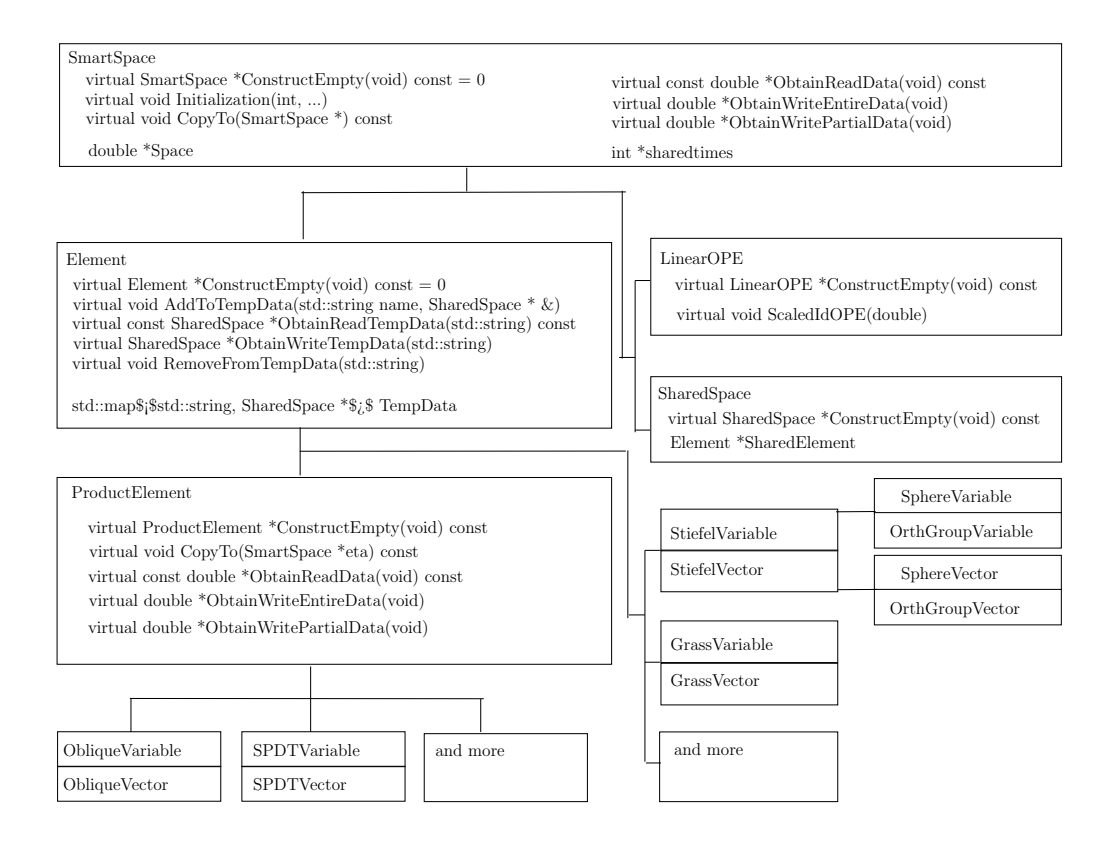

<span id="page-5-0"></span>Figure 2: The class hierarchy of space-related classes in ROPTLIB. Note that *Variable* and *Vector* are defined to be *Element*. *{*f2*}*

ically, the member function *AddToTempData* is used to add a temporary data, and the member functions *ObtainReadTempData* and *ObtainWriteTempData* are used to obtain stored temporary data. An example is given in Secton [3.1.](#page-12-0)

The classes *SharedSpace* and *LinearOPE* are derived classes of *SmartSpace*. *SharedSpace* is only used as space for temporary data. One can either store an arbitrary length double array or an *Element* object, which is a point or a tangent vector on the manifold, to an object of *SharedSpace*. Allowing to attach an *Element* object eases implementations in some cases, see Section [3.1](#page-12-0) for an example. *LinearOPE* defines a linear operator on a tangent space and typically is a matrix.

After the class *Element* is defined, a point on any manifold and a tangent vector of any manifold can be defined as a derived class. For example, *StieVariable*, *GrassVariable*, *SPDVariable* are classes for a point on the Stiefel manifold, Grassmann manifold, and the manifold of symmetric positive definite (SPD) matrices, respectively, and *StiefelVector*, *GrassVector*, *SPDVector* are classes for a tangent vector of those three manifolds, respectively. For more manifolds, we refer to the user manual [\[HAA16\]](#page-22-14).

ROPTLIB defines *ProductElement* class, which can be used as a point on a product manifold or a tangent vector of a product manifold. This class re-implements a few member functions of *Element* to guarantee that the space of elements are consecutive. The motivation of this approach is to utilize the principle of locality and improve efficiency. Some products of manifolds are implemented in ROPTLIB, such as the Oblique manifold, (or equivalently the product of unit spheres) and the SPD tensors (or equivalently the product of SPD manifolds).

Note that the function *ConstructEmpty* is declared in *SmartSpace* and reimplemented in all the derived classes. This function makes use of the polymorphism and gives a virtual constructor for all the space-related classes.

#### 2.2 Manifold Classes

ROPTLIB has supplied many commonly-used manifolds. In addition, a user-friendly interface is also provided for advanced users in case they would like to define their own manifolds. The base class of all the manifold-related classes includes the prototypes of all the necessary operations on a manifold. Figure [3](#page-7-0) shows the hierarchy of the manifold-related classes and some important prototypes of functions in the base class *Manifold*. The functions are all virtual since the ability to automatically choose the manifold class in a solver requires treating manifold-related classes polymorphically. The functions can be classified into three groups. The first group functions, which are in the solid box, must be overridden in a derived class of a specific manifold in general. Note that for the non-pure virtual functions we have provided default implementations which are operations for the Euclidean manifold.

The functions in the second and the third groups do not need be overridden generally. The second group functions, in the dotted box, define a vector transport satisfying the locking condition, (see [\[HGA15\]](#page-22-8) for the definition and the use of the locking condition). The third group functions, in the dashed box, use the properties of operations on a manifold to verify whether the first group functions, which may be overridden by users, are correct or not. For example, a retraction on a manifold satisfies

$$
\frac{d}{dt}R_x(t\eta_x)|_{t=0} = \eta,
$$

where  $x \in M$  and  $\eta_x \in T_x M$ . The function *CheckRetraction* compares  $\eta$  and  $(R_x(\delta \eta_x) - R_x(\eta_x))/\delta$ for a small value of  $\delta$ . We refer to the documentation in the code in [\[HAA16\]](#page-22-14) for details.

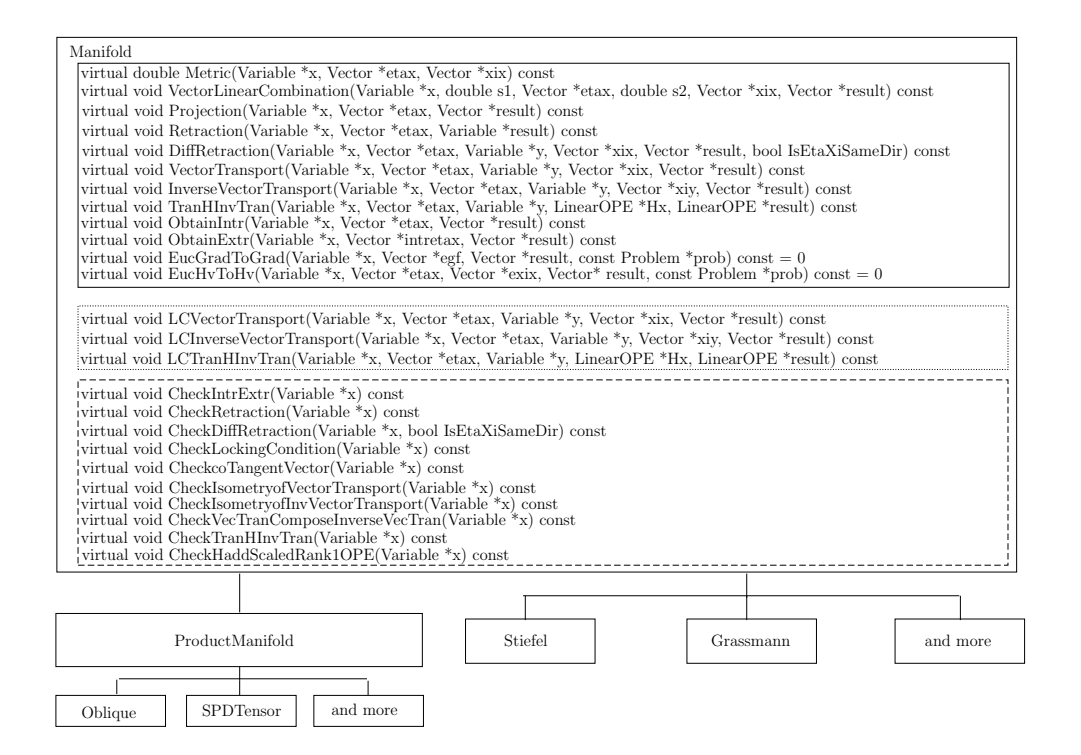

<span id="page-7-0"></span>Figure 3: The class hierarchy of manifold-related classes in ROPTLIB. We refer to the documentations in the code for the detailed explanations of the functions. *{*f3*}*

ROPTLIB is the first package that emphasizes the efficiency of quasi-Newton on Riemannian manifolds. Unlike Euclidean quasi-Newton methods, Riemannian quasi-Newton methods usually have extra costs on the implementations of vector transports. Specifically, suppose  $B_k$  is a Hessian approximation at the iterate  $x_k$ . In order to obtain a Hessian approximation at the next iterate  $x_{k+1}$ , one has to compute the composition  $\mathcal{T}_k \circ \mathcal{B}_k \circ \mathcal{T}_k^{-1}$ , where  $\mathcal{T}_k$  is a vector transport from  $T_{x_k}$  *M* the tangent space at  $x_k$  to  $T_{x_{k+1}}$  *M* the tangent space at  $x_{k+1}$ . This composition involves matrix multiplications in general and often dominates the cost of the entire algorithm. A recent result shows that a vector transport is essentially an identity, which is the cheapest one can expect, if a particular approach is used to represent a tangent vector (see [\[HAG15,](#page-22-7) Section 2.2] or [\[HAG16b,](#page-22-13) Section 3] for details). ROPTLIB follows the ideas in the papers and gives an efficient implementation. Specifically, the function *ObtainIntr* (*ObtainExtr*) is the prototype that converts a tangent vector from the ordinary (resp. efficient) representation to the efficient (resp. ordinary) representation. To the best of our knowledge, this has not been done by any existing Riemannian optimization packages. The improvements on vector transport benefit all algorithms that involve vector transport, including Riemannian conjugate gradient methods and limited-memory Riemannian quasi-Newton methods.

#### 2.3 Problem Classes

In order to define a problem in ROPTLIB, one needs to give a derived class of the base class *Problem*. Figure [4](#page-9-0) shows the hierarchy of problem-related classes as well as some prototypes of the base class *Problem*. We once again define the prototypes in *Problem* as virtual functions since polymorphism is necessary for the same reason as manifold-related and space-related classes. The cost function *f* is declared as a pure virtual function, which must be overridden in derived classes. The function *Grad* calls the function *RieGrad* and may or may not represent the gradient obtained using the efficient representation based on given parameters. Users are able to define a gradient evaluation by overriding the function *RieGrad*, which is the Riemannian gradient. Overriding the function *RieGrad* requires users to have a background in Riemannian manifolds. Therefore, we also provide another approach, which is to override the function *EucGrad*. In this case, the function *EucGradtoGrad*, which has been implemented in *Manifold*, automatically converts the resulting Euclidean gradient to the Riemannian gradient. The implementation for action of Hessian is similar to the gradient evaluation, i.e., one of functions *RieHessianEta* and *EucHessianEta* must be overridden if second order information is necessary for the Riemannian algorithm used.

The *mexProblem* class defines a problem for the Matlab interface. Specifically, the member functions of *mexProblem* call the function handles given by Matlab. The member variables mxf, mxgf, and mxHess are Matlab function handles of a cost function evaluation, gradient evaluation, and action of Hessian. Since ROPTLIB and Matlab use different data structures (*Element* for ROPTLIB and *mxArray* for Matlab), we give functions, *ObtainMxArrayFromElement* and *ObtainElementFromMxArray*, to convert from one data structure to the other. It follows that the work flow is, in gradient evaluation for example, i) convert an iterate from *Element* to *mxArray*, ii) call the Matlab function handle mxgf, and iii) convert the obtained gradient from *mxArray* to *Element* and return.

Similarly, the *juliaProblem* class defines a problem for the Julia interface. It uses the same work flow as in  $mexProblem$ . Since it is straightforward to convert the data structures between ROPTLIB and Julia, unlike in *mexProblem* we do not implement such functions in *juliaProblem*.

#### 2.4 Solver Classes

<span id="page-8-0"></span>The state-of-the-art Riemannian optimization algorithms listed in Table [1](#page-8-0) are included in ROPTLIB. We design the hierarchy of solver-related classes based on their similarities and differences. The details are shown in Figure [5.](#page-10-0)

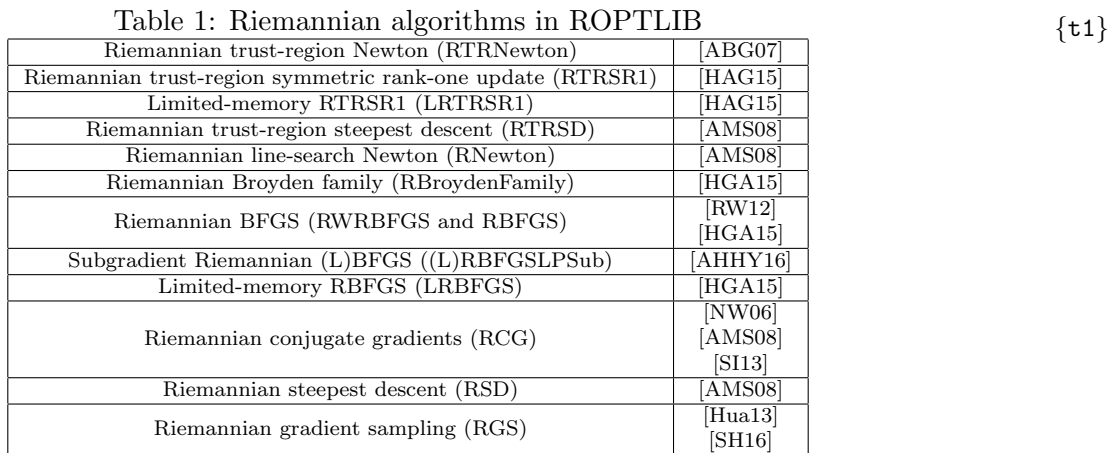

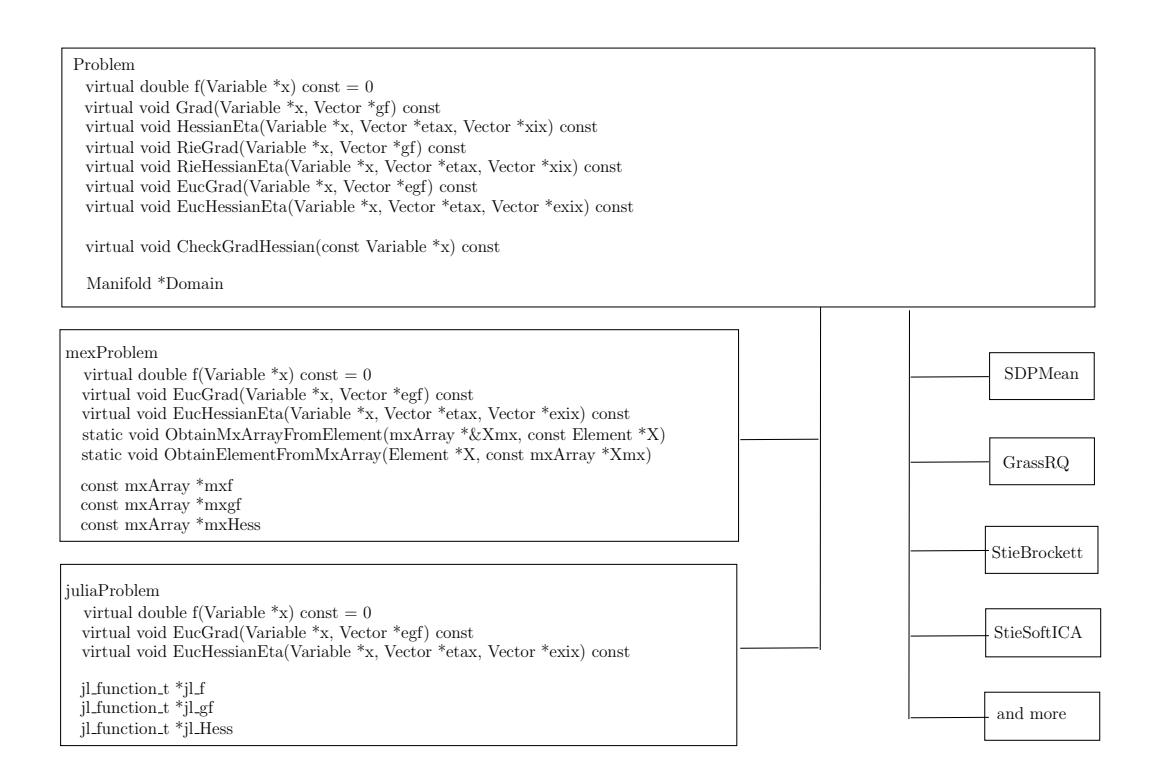

<span id="page-9-0"></span>Figure 4: The class hierarchy of problem-related classes in ROPTLIB. We refer to the documentations in the code for the detailed explanations of the functions. *{*f4*}*

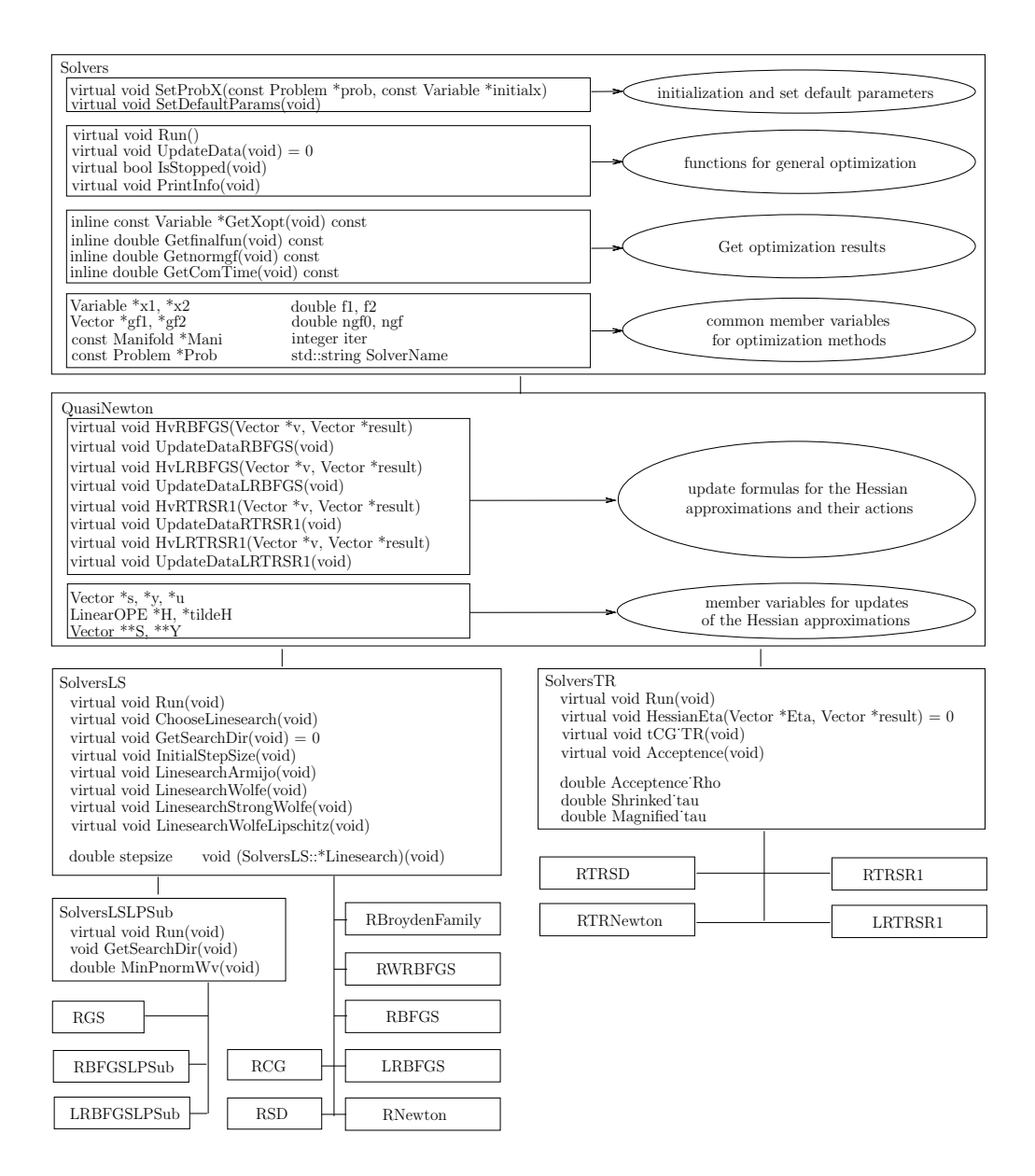

<span id="page-10-0"></span>Figure 5: The class hierarchy of solver-related classes in ROPTLIB. We refer to the documentations in the code for the detailed explanations of the functions. *{*f5*}*

The base class *Solvers* extracts the common points of all the Riemannian methods. We categorize its members into four groups. The functions in the first group define the general behaviors of initializations of all algorithms. The functions in the second group are used during iterations, such as checking whether a stopping criterion is satisfied and printing iteration information. The functions in the third group get optimization results, and the member variables in the fourth group are needed for all the Riemannian methods.

The *QuasiNewton* class defines the updates for Hessian approximations, or equivalently preconditioners, and their actions. Specifically, a gradient-based iterative algorithm has a line-search iteration:

$$
x_{k+1} = R_{x_k}(-\alpha_k \mathcal{H}_k \operatorname{grad} f(x_k)),
$$

where  $\alpha_k$  is a step size and  $\mathcal{H}_k$  is an inverse Hessian approximation, or a trust-region iteration:

$$
x_{k+1} = R_{x_k}(\eta_{x_k}),
$$

where  $\eta_{x_k} = \arg \min_{s \in \mathcal{T}_{x_k}} \mathcal{M}$  and  $||s|| \leq \delta \langle \text{grad } f(x_k), s \rangle + \frac{1}{2} \langle s, \mathcal{B}_k s \rangle$ , and  $\mathcal{B}_k$  is a Hessian approximation. This class *QuasiNewton* defines the commonly-used update formulas for  $\mathcal{H}_k$  and  $\mathcal{B}_k$  and also defines their actions  $\mathcal{H}_k \xi_k$  and  $\mathcal{B}_k \xi_k$  for any  $\xi_k \in T_{x_k} \mathcal{M}$ . Therefore, all the derived classes of *QuasiNewton* have the ability to choose any of the preconditioners implemented.

Since all the iterative optimization methods can be categorized into either line-search-based or trust-region-based methods, we define two classes derived from *QuasiNewton*. One is *SolversLS* and the other is *SolversTR*. The former defines the base class for all the line-search-based algorithms. Specifically, the functions in this class define the general procedure of line-search-based iterations and the commonly-used algorithms for finding a step size. For smooth cost functions, the sophisticated line search algorithms predicated on polynomial interpolation are included (see [\[DS83,](#page-22-15) Algorithms A6.3.1 and A6.3.1mod] and [\[NW06,](#page-23-12) Algorithm 3.5] for details). For Lipschitz continuous functions, a state-of-the-art line search algorithm [\[You15,](#page-24-3) Algorithm 1] is also contained. The latter class, *SolversTR*, is the base class for all trust-region-based methods. Therein, besides defining the general procedure for trust-region-based iterations, a function to approximately solve a local quadratic model is also defined (see [\[AMS08,](#page-22-5) Algorithm 11] for details). Due to objectoriented programming, all the derived classes are able to use the functions in the base classes, which increases the extendability and reusability of the codes and allows users/us to define new algorithms easily.

By combining a Hessian approximation update formula in class *QuasiNewton* and a line-search strategy or a trust-region strategy, we define all state-of-the-art Riemanian optimization algorithms. Note that the subgradient-based algorithms, RGS, RBFGSLPSub and LRBFGSLPSub for nonsmooth optimization, need subgradients or need to approximate subgradients. Therefore, they have common behaviors that do not exist in *SolversLS*. We extract those common points and define a class *SolversLSLPSub*, which is a derived class of *SolversLS*. Class *SolversLSLPSub* redefines the function *GetSearchDir* since it is different from optimization for smooth cost functions in the sense that the search direction requires the estimation of a subgradient by computing the shortest vector in the convex hull of a few given vectors.

## <span id="page-11-0"></span>3 An Example

To illustrate some of the concepts, we present an example that solves optimization problems on Riemannian manifolds using ROPTLIB. The problem is to minimize the Brockett cost func*{*s2*}*

tion [\[AMS08,](#page-22-5) Section 4.8] on the Stiefel manifold  $\text{St}(p, n) = \{X \in \mathbb{R}^{n \times p} | X^T X = I_p\}$ 

$$
\min_{X \in \text{St}(p,n)} \text{trace}(X^T B X D) \tag{3.1} \{ \text{prob1} \}
$$

where  $B \in \mathbb{R}^{n \times n}$ ,  $B = B^T$ ,  $D = \text{diag}(\mu_1, \mu_2, \dots, \mu_p)$  and  $\mu_1 \ge \mu_2 \ge \dots \ge \mu_p$ . It is known that the columns of a global minimizer,  $X^*e_i$ , are eigenvectors of *B* for the *p* smallest eigenvalues,  $\lambda_i$ , ordered so that  $\lambda_1 \leq \cdots \leq \lambda_p$  [\[AMS08,](#page-22-5) Section 4.8].

Instructions about compiling the code can be found in the user manual [\[HAA16\]](#page-22-14).

### <span id="page-12-0"></span>3.1 In the C++ Environment

The code that defines the problem [\(3.1\)](#page-12-1) is given in Listing [1.](#page-12-2) Note that they can be found in the files "StieBrockett.h" and "StieBrockett.cpp" which are in the directory ROPTLIB/Problems/StieBrockett/ of the source code of ROPTLIB. *{*code1*}*

#### Listing 1:

```
1 // File: StieBrockett.h
\mathcal{D}3 #ifndef STIEBROCKETT H
4 # define STIEBROCKETT_H
5
6 # include " Stiefel .h"
7 # include " StieVariable .h"
8 #include "StieVector.h"
9 #include "Problem.h"
10 #include "SharedSpace.h"
11 #include "def.h"
12 #include "MyMatrix.h"
13
14 /* Define the namespace */
15 namespace ROPTLIB{
16 class StieBrockett : public Problem{
17 public:
18 StieBrockett(double *inB, double *inD, integer inn, integer inp);
19 virtual "StieBrockett();
20 virtual double f(Variable *x) const ;
21 virtual void EucGrad(Variable *x, Vector *egf) const;
22 virtual void EucHessianEta(Variable *x, Vector *etax, Vector *exix) const;<br>23 double *B:
                  double *B;
24 double *D;<br>25 integer n;
25 integer n;<br>26 integer p;
                  integer p;
27 };
28 }; /* end of ROPTLIB namespace */
29 # endif // end of STIEBROCKETT_H
30
31 // File: StieBrockett.cpp
32 # include " StieBrockett .h"
33
34 /* Define the namespace */
35 namespace ROPTLIB{
36 StieBrockett::StieBrockett( double *inB , double *inD , integer inn , integer inp)
37 {
38 B = \text{inB};<br>39 D = \text{inD}.D = \text{in}D;40 n = inn;
41 p = inp;
42 };
43 StieBrockett:: "StieBrockett (void)
```
<span id="page-12-1"></span>13

*{*s5*}*

```
44 {
45 };
46 double StieBrockett::f(Variable *x) const
47 {
48 const double *xxM = x->ObtainReadData();
49 Vector *BxD = x->ConstructEmpty();
50 SharedSpace *Temp = new SharedSpace(BxD);
51 double *temp = BxD->ObtainWriteEntireData ();
52 double result = 0;
53
54 Matrix MB(B, n, n), MxxM(xxM, n, p), Mtemp(temp, n, p);<br>55 // temp = R * xxM details: http://www.netlib.org/lanaci
                 55 // temp = B * xxM , details : http :// www. netlib . org / lapack / explore - html /d7/ d2b
                    / dgemm_8f . html
56 Matrix::DGEMM(1, MB, false, MxxM, false, 0, Mtemp);
57
58 for (integer i = 0; i < p; i++)
59 {
60 // temp (i * n : i * n + N - 1) <- D[i] * temp(i * n : i * n + N - 1),
61 // details : http :// www . netlib . org / lapack / explore - html /d4/ dd0 /
                           dscal_8f . html
62 dscal_( const_cast <integer *> (&n), &D[i], temp + i * n, &GLOBAL::
                           IONE);
63 }
64 integer length = n * p;
65 // output temp(:)^T * xxM(:), details: http://www.netlib.org/lapack/explore -
                    html /d5/df6/ ddot_8f . html
66 result = ddot_(&length , temp , &GLOBAL::IONE , const_cast < double *> (xxM), &
                    GLOBAL::IONE);
67 if (UseGrad)
68 {
69 x \rightarrow A \cdot d \cdot T \cdot \text{LengthData}('BxD'', Temp);<br>70 }
70 }
71 else
72 {
73 delete Temp;
74 }
75 return result;
76 };
77 void StieBrockett::EucGrad(Variable *x, Vector *egf) const
78 {
79 const SharedSpace *Temp = x->ObtainReadTempData("BxD");
80 Vector *BxD = Temp -> GetSharedElement();<br>81 Domain -> ScaleTimesVector(x, 2, 0, BxD, e
                 Domain->ScaleTimesVector(x, 2.0, BxD, egf);
\begin{array}{ccc} 82 & & \text{ } & \text{ } \\ 83 & & & \text{ } & \text{ } \\ \end{array}83 void StieBrockett::EucHessianEta(Variable *x, Vector *etax , Vector *exix) const
84 {
85 const double *etaxTV = etax ->ObtainReadData();
86 double *exixTV = exix ->ObtainWriteEntireData();
\begin{array}{c} 87 \\ 88 \end{array}char *transn = const_cast < char *> ("n");
89 integer N = n, P = p, inc = 1, Length = N * P;
90 double one = 1, zero = 0, two = 2;
91 // exxiTV <- B * etaxTV, details: http://www.netlib.org/lapack/explore-html/
                    d7/d2b / dgemm_8f . html
92 dgemm_(transn, transn, &N, &P, &N, &one, B, &N, const_cast < double *> (etaxTV
                    ), &N, &zero , exixTV , &N);
93 for (integer i = 0; i < p; i++)94 {
95 // exixTV (i * n : i * n + N - 1) <- D[i] * exixTV (i * n : i * n + N
                           -1),
96 // details : http :// www . netlib . org / lapack / explore - html /d4/ dd0 /
                           dscal_8f . html
97 dscal_(&N, &D[i], exixTV + i * n, &inc);<br>98 }
98 }
```

```
99 Domain ->ScaleTimesVector(x, 2.0, exix, exix);
100 };
101 }; /* end of ROPTLIB namespace */
```
The code defines a problem class *StieBrockett* which inherits the class *problem*. The function evaluation, Euclidean gradient and the action of Euclidean Hessian are overridden as shown in Listing [1](#page-12-2) from lines 46 to 100.

As discussed in Section [2.1,](#page-4-0) one can use one of the following three functions to obtain a double pointer to the data:

```
1 virtual const double *ObtainReadData(void) const;
2 virtual double *ObtainWriteEntireData(void);
3 virtual double *ObtainWritePartialData(void).
```
Listing [1](#page-12-2) gives an example to show how to use the functions properly. In the function evaluation *f*, the data in x do not need to be modified. Therefore, we access its data by function *ObtainReadData* for efficiency. In the action of the Hessian *EucHessian Eta*, the resulting vector must be stored in exix. Since the original data in exix is not important, we use the function *ObtainWriteEntireData*.

The Brockett cost function in Problem [3.1](#page-12-1) is trace( $X^T B X D$ ) and its Euclidean gradient is 2*BXD*. Since *BXD* must be computed in the cost function evaluation, it can be attached to *X* and reused in the gradient evaluation. Line 49 of Listing [1](#page-12-2) creates an empty vector  $\mathbf{BxD}$  such that its size is the same size as x. Line 50 creates a *SharedSpace* object Temp that points to BxD. In Line 67, if the Riemannian algorithm is not gradient free, then the *SharedSpace* object Temp is attached to the current iterate x. Otherwise, Temp must be deleted to avoid memory leakage. Note that the general rule is that one must delete all objects that are created by *new* or *ConstructEmpty* unless the objects are attached as temporary data to other objects. The temporary data is automatically deleted when the main data is modified or deleted. For example, Temp is always on  $x$  as long as  $x$  is not changed. The temporary data is used in the gradient evaluation. Line 79 of Listing [1](#page-12-2) gets the *SharedSpace* object Temp and Line 80 obtains the temporary data BxD from Temp.

A test file for Problem [3.1](#page-12-1) is given in Listing [2,](#page-14-0) which is available in **/ROPTLIB/test/TestSimpleExample.cpp**.<sup>[3](#page-14-1)</sup> In the test file, we show i) how to define a manifold, ii) how to generate an initial iterate, iii) how to construct a problem, and iv) how to run an optimization algorithm. Specifically, Lines 40 to 45 in Listing [2](#page-14-0) define a Stiefel manifold and a random point on the manifold. Lines 48 and 51 defines Problem [3.1](#page-12-1) by invoking the constructor function of *StieBrockett* and setting the domain to be the *Stiefel* object. Note that the problem class is supposed to be given by users. Therefore, users are responsible for the correctness of invoking the constructor. A solver is created in Line 58. In this case, the RTRNewton algorithm is used for finding a minimizer in Prob with the initial iterate StieX. The algorithm is run when Line 61 is executed.

Listing 2:

```
1 // File: TestSimpleExample.cpp
\frac{2}{3}#ifndef TESTSIMPLEEXAMPLE_CPP
4 # define TESTSIMPLEEXAMPLE_CPP
5
6 # include " StieBrockett .h"
7 # include " StieVector .h"
8 #include "StieVariable.h"
```
*{*code2*}*

<span id="page-14-1"></span><sup>&</sup>lt;sup>3</sup>The code in the file may not be exactly the same as that in the Listings. The code in the file tests more parameters and runs more/different algorithms. Therefore, the differences are minor and should not cause confusion.

```
9 #include "Stiefel.h"
10 #include "RTRNewton.h"
11 #include "def.h"
12
13 using namespace ROPTLIB;
14
15 # ifdef TESTSIMPLEEXAMPLE
16
17 int main (void)
18 {
19 // choose a random seed<br>20 unsigned tt = (unsigned
20 unsigned tt = (unsigned)time(NULL);<br>21 init genrand(tt):
            init_genrand(tt);
\frac{22}{23}// size of the Stiefel manifold
24 integer n = 12, p = 8;
\frac{25}{26}26 // Generate the matrices in the Brockett problem.<br>27 double *B = new double [n * n + n].
27 double *B = new double [n * n + p];<br>28 double *D = B + n * n:
            double *D = B + n * n;29 for (integer i = 0; i \lt n; i++)30 {
31 for (integer j = i; j < n; j^{++})
32 \qquad \qquad \{33 B[i + j * n] = genrand_gaussian();<br>34 B[i + i * n] = B[i + i * n];
                              B[j + i * n] = B[i + j * n];35 }
36 }
            for (integer i = 0; i < p; i++)38 D[i] = static_cast <double> (i + 1);
39
40 // Obtain an initial iterate
41 StieVariable StieX(n, p);<br>42 StieX.RandInManifold();
            StieX.RandInManifold();
\begin{array}{c} 43 \\ 44 \end{array}44 // Define the Stiefel manifold
45 Stiefel Domain(n, p);
\frac{46}{47}47 // Define the Brockett problem
48 StieBrockett Prob(B, D, n, p);
49
50 // Set the domain of the problem to be the Stiefel manifold
51 Prob.SetDomain(&Domain);
52
53 // output the parameters of the manifold of domain<br>54 Domain.CheckParams();
            Domain.CheckParams();
55
56 // test RTRNewton<br>57 std::cout << "***
            57 std::cout << " ********* Check RTRNewton ********** " << std::endl;
58 RTRNewton RTRNewtonsolver(&Prob, &StieX);<br>59 RTRNewtonsolver.DEBUG = FINALRESULT;
            RTRNewtonsolver.DEBUG = FINALRESULT;
60 RTRNewtonsolver.CheckParams();
61 RTRNewtonsolver.Run();
62<br>63// Check gradient and Hessian
64 Prob.CheckGradHessian(&StieX);
65 const Variable *xopt = RTRNewtonsolver.GetXopt();
            Prob.CheckGradHessian(xopt);
67 // output the minimizer to the screen.<br>68 RTRNewtonsolver.GetXopt()->Print("Mini
            RTRNewtonsolver.GetXopt()->Print("Minimizer is:");
69<br>70
            delete[] B;
71
72 return 0;
73 }
```
#### 74 # endif 75 # endif

ROPTLIB allows users to output parameters of the domain manifold and the solver. For example, the commands in Line 54 and Line 60 are used to output the parameters of Domain and RTRNewtonsolver respectively. The resulting parameters are given in Figures [6](#page-16-0) and [7.](#page-16-1) The meanings of the names of the parameters can be found in the user manual of ROPTLIB [\[HAA16\]](#page-22-14).

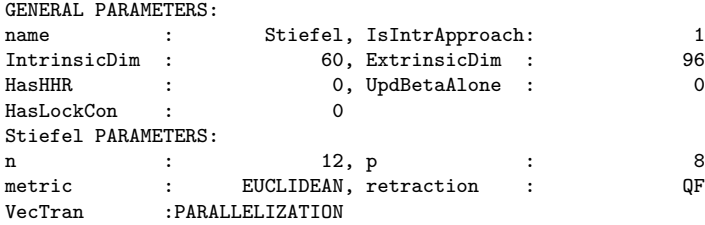

## Figure 6: Parameters of a Stiefel manifold *{*f6*}*

<span id="page-16-0"></span>

| GENERAL PARAMETERS: |                      |                                         |                 |                      |                  |
|---------------------|----------------------|-----------------------------------------|-----------------|----------------------|------------------|
| Stop_Criterion:     |                      | GRAD_F_O[YES],                          | Tolerance       |                      | 1e-006 [YES]     |
| Max_Iteration :     |                      | 500 [YES],                              | Min_Iteration : |                      | O [YES]          |
| OutputGap           | $\ddot{\phantom{a}}$ | $1[YES]$ ,                              | <b>DEBUG</b>    | $\ddot{\phantom{a}}$ | FINALRESULT[YES] |
| Diffx               | $\ddot{\phantom{a}}$ | $1e-006$ [YES],                         | NumExtraGF      | $\ddot{\phantom{a}}$ | 3 [YES]          |
| TRUST REGION        |                      | TYPE METHODS PARAMETERS:                |                 |                      |                  |
| initial_Delta :     |                      | $1[YES]$ ,                              | Acceptence_Rho: |                      | $0.1$ [YES]      |
| Shrinked_tau :      |                      | $0.25$ [YES],                           | Magnified tau : |                      | $2$ [YES]        |
|                     |                      | $minimum$ Delta : $2.22045e-016[YES]$ , | maximum_Delta : |                      | 1000 [YES]       |
| Min_Inner_Iter:     |                      | $0[YES]$ ,                              | Max_Inner_Iter: |                      | 1000 [YES]       |
| theta               | :                    | $1[YES]$ ,                              | kappa           | $\ddot{\cdot}$       | $0.1$ [YES]      |
| useRand             |                      | O [YES]                                 |                 |                      |                  |

Figure 7: Parameters of the RTRNewton solver. *{*f7*}*

<span id="page-16-1"></span>ROPTLIB provides a function, shown in Lines 64 and 66 of Listing [2,](#page-14-0) to test whether the gradient and the action of Hessian given by users are correct. The idea is based on Taylor's theorem. More specifically, let  $\hat{f}_x(\eta_x)$  be  $f(R_x(\eta_x))$ . If  $f \in C^2$ , then using Taylor's theorem yields

$$
\hat{f}_x(\eta_x) = \hat{f}_x(0_x) + \langle \text{grad } \hat{f}_x(0_x), \eta_x \rangle + \frac{1}{2} \langle \text{Hess } \hat{f}_x(0_x) [\eta_x], \eta_x \rangle + o(\|\eta_x\|^2)
$$

$$
= f(x) + \langle \text{grad } f(x), \eta_x \rangle + \frac{1}{2} \langle \text{Hess } \hat{f}_x(0_x) [\eta_x], \eta_x \rangle + o(\|\eta_x\|^2).
$$

If the retraction *R* is a second-order retraction or *x* is a stationary point of *f*, then Hess  $\hat{f}_x(0_x) =$ Hess  $f(x)$  by [\[AMS08,](#page-22-5) Propositions 5.5.5 and 5.5.6]. It follows that

$$
f(y) = f(x) + \langle \operatorname{grad} f(x), \eta_x \rangle + \frac{1}{2} \langle \operatorname{Hess} f(R_x(\eta_x))[\eta_x], \eta_x \rangle + o(\|\eta_x\|^2),
$$

where  $y = R_x(\eta_x)$ . The function in this package computes

<span id="page-16-2"></span>
$$
(f(y) - f(x)) / \langle \text{grad } f(x), \eta_x \rangle \tag{3.2} \quad \{ \text{UM: } \text{e1} \}
$$

<span id="page-17-0"></span>and

$$
(f(y) - f(x) - \langle \text{grad } f(x), \eta_x \rangle) / (0.5 \langle \text{Hess } f(R_x(\eta_x))[\eta_x], \eta_x \rangle)
$$
(3.3) { $\text{UM:e2}$ }

for  $\eta_x = \alpha \xi$  such that  $\|\xi\| = 1$ ,  $\alpha$  decreases from 100 to 100  $* 2^{-35}$ . Suppose there exists an interval of  $\alpha$  such that numerical errors do not take effect and the values of  $\alpha$  are sufficiently small such that the higher order term is negligible. If  $(3.2)$  is approximately 1 in the interval, then grad f is probably correct. Likewise, if [\(3.3\)](#page-17-0) is approximately 1 in the interval, then the Hess *f* is probably correct.

# 3.2 In the Matlab Environment *{*s6*}*

After setting up the C++ Mex environment in Matlab, one can use command "MyMex DriverMex-Prob" to generate a binary file. The binary can be called from Matlab by inputting function handles and parameter structures. We have wrapped this function by a script /ROPTLIB/Matlab/DriverOPT.m. DriverOPT.m is used to check correctness of the input parameters and reshape the data from C++ solvers.

<span id="page-17-1"></span>The script DriverOPT can be called by Listing [3,](#page-17-1)

Listing 3:

```
1 [FinalIterate, fv, gfv, gfgf0, iter, nf, ng, nR, nV, nVp, nH, ComTime, funs, grads, times] =
       DriverOPT(fhandle , gfhandle , Hesshandle , SolverParams ,
2 ManiParams , HasHHR , initialIterate)
```
where "initialIterate" and "finalIterate" are structures that contain initial and final iterates respectively; "fv" is the final cost function value; "gfv" is the norm of the final gradient; "gfgf0" is the norm of the final gradient over the norm of the initial gradient; "iter", "nf", "ng", "nR", "nV/nVp". "nH" denote the number of iterations, the number of function evaluations, the number of gradient evaluations, the number of retraction evaluations, the number of vector transport (expensive/cheap), and the number of action of the Hessian evaluations respectively; "ComTime" denotes the total computational time; "funs", "grads", and "times" are arrays that store the function values, norm of gradients and the accumulated computational time at each iteration. "fhandle", "gfhandle", and "Hesshandle" are function handles of cost function, its Euclidean gradient and its action of Euclidean Hessian; "SolverParams" and "ManiParams" are structures that specify parameters of solver and manifold respectively; and "HasHHR" indicates whether the locking condition [\[HGA15,](#page-22-8) (2.8)] is satisfied by using the approach in [\[HGA15,](#page-22-8) Section 4.1].

An example for Brockett cost function [\(3.1\)](#page-12-1) is given in Listing [4](#page-18-0) and the code can be found in **/ROPTLIB/Matlab/ForMatlab/testSimpleExample.m.** $^4$  $^4$  First, the cost function, Euclidean gradient and action of Euclidean Hessian are given from Line 25 to Line 36. Their function handles are extracted in the codes from Line 5 to Line 7. The Riemannian optimization algorithm and the domain manifold are specified from Line 9 to Line 17. The Matlab interface is also able to output all the related parameters (see Lines 11 and 16) and to check the correctness of the gradient and action of the Hessian (see Line 12). Iterates and tangent vectors are stored as structures with field "main", as shown in Line 20 and Line 36. In case of storing a temporary data to save computations, users can put the temporary data on an iterate with a different field. Similar to what has been done in Section [3.1,](#page-12-0) one can use the result *BXD* from the function evaluation to reduce computation in the gradient evaluation. This can be seen from definitions of  $f(x, B, D)$  and  $g(x, B, D)$  in Line 27

18

*{*code5*}*

<span id="page-17-2"></span><sup>&</sup>lt;sup>4</sup>The code in the file may not be exactly the same as that in the Listings. The code in the file tests more parameters and runs more/different algorithms. Therefore, the differences are minor and should not cause confusion.

and Line 32. All fields of the parameters in each solver and manifold can be found in Appendices B and C of the user manual [\[HAA16\]](#page-22-14).

#### Listing 4:

```
1 function [FinalX, fv, gfv, gfgf0, iter, nf, ng, nR, nV, nVp, nH, ComTime, funs, grads, times
      ] = testBrockett()<br>
n = 5; p = 2;2 n = 5; p = 2;<br>
\frac{1}{3} B = \frac{1}{2} randn(n, n); B = B + B';<br>
\frac{1}{2} data matrix
      B = \text{randn}(n, n); B = B + B';4 D = sparse(diag(p : -1 : 1)); % data matrix<br>5 fhandle = \mathcal{C}(x) f(x, B, D); % cost function handle
5 fhandle = \mathfrak{C}(x) f(x, B, D);6 gfhandle = \mathbb{Q}(x)gf(x, B, D); % gradient
7 Hesshandle = \mathbb{Q}(x, \text{eta})Hess(x, \text{eta}, B, D); % Hessian
8
9 SolverParams.method = 'RSD'; % Use RSD solver<br>10 SolverParams.LineSearch_LS = 0; % Back tracking
      10 SolverParams.LineSearch_LS = 0; % Back tracking for Armijo condition
11 SolverParams.IsCheckParams = 1; % output all the parameters of this solver
12 SolverParams.IsCheckGradHess = 1; % Check the correctness of grad and Hess
13
14 ManiParams.name = 'Stiefel '; % Domain is the Stiefel manifold
15 ManiParams.n = n; % assign size to manifold parameter
16 ManiParams.p = p; % assign size to manifold parameter
17 ManiParams.IsCheckParams = 1; % output all the parameters of this manifold
18
19 HasHHR = 0; % locking condition is not guaranteed .
20 initialX.main = orth(randn(n, p)); initial iterate
21
22 % call the driver
23 [FinalX, fv, gfv, gfgf0, iter, nf, ng, nR, nV, nVp, nH, ComTime, funs, grads, times] =
          DriverOPT(fhandle , gfhandle , Hesshandle , SolverParams , ManiParams , HasHHR , initialX);
24 end
\frac{25}{26}function [output, x] = f(x, B, D)27 x.BUD = B * x.mainloop. b;
28 output = x \cdot \text{main} (:)' * x \cdot \text{BUD} (:);
29 end
\frac{30}{31}function [output, x] = gf(x, B, D)32 output.main = 2 * x.BUD;33 end
34
35 function [output, x] = Hess(x, eta, B, D)
36 output.main = 2 * B * eta.main * D;37 end
```
## 3.3 In the Julia Environment *{*s7*}*

In Julia, a shared library of ROPTLIB needs to be generated first (see the user manual in [\[HAA16\]](#page-22-14) for details). ROPTLIB then can be added to Julia by running ROPTLIB/Julia/BeginROPTLIB.jl. The interface in Julia is given by

```
[FinalIterate, fv, gfv, gfgf0, iter, nf, ng, nR, nV, nVp, nH, ComTime, funs, grads, times] =
     DriverJuliaOPT(Handles , SolverParams , ManiParams , HasHHR , initialIterate)
```
where the notation is the same as those in Listing [3](#page-17-1) except that "Handles" is a composite type containing all the function names (see an example in Lines 8 to 10 in Listing [5\)](#page-19-0).

Listing [5](#page-19-0) shows an example to optimize the Brockett cost function [\(3.1\)](#page-12-1). The code is available in /ROPTLIB/Julia/JTestSimpleExample.jl. The manifold is specified from Lines 1 to 7. Note that the name and size of a manifold are defined to be an array. The reason is to make the code compatible for a product of manifolds. See /ROPTLIB/Julia/JTestProductExample.jl for an example

19

*{*code3*}*

on a product of manifolds and related information. The names of the cost function, gradient and action of Hessian are given from Lines 9 to 11. The functions are defined later from Lines 28 to 41. The solver-related parameter is defined from Lines 14 to 17. Unlike *ManiParams* and *FunHandles*, an object Sparams of *SolverParams* has been defined in BeginROPTLIB.jl. Therefore, users do not need to create an object of type *SolverParams* but need only modify Sparams. The default values of Sparams can be found in Appendix B of the user manual [\[HAA16\]](#page-22-14).

The Julia interface also supports sharing data across functions. As shown in Line 32 of Listing [5,](#page-19-0) the temporary data is stored in the object outTmp. In the gradient evaluation, the temporary data is given in the object  $\mathbf{inTmp}$  and can be used to avoid some redundant computations.

Note that size information about all data is not explicitly stored. Therefore, it is required to reshape the data, as shown in Lines 30, 37, and 43. This has little impact on the efficiency of ROPTLIB since the data in memory do not change when reshaped.  ${$ 

#### Listing 5:

```
1 # set domain manifold to be the Stiefel manifold St (3, 5).
2 mani1 = " Stiefel ";ManArr = [pointer(mani1)] # Domain is the Stiefel manifold
3 UseDefaultArr = [-1] # -1 means that the default value in C++ is used.
4 numofmani = [1] # The power of this manifold is 1.
5 ns = [5]; ps = [3]; # Size of the Stiefel manifold is 5 by 3.
6 IsCheckParams = 1;
7 Mparams = ManiParams(IsCheckParams , length(ManArr), pointer(ManArr), pointer(numofmani),
       pointer(paramsets), pointer(UseDefaultArr), pointer(ns), pointer(ps))
8
9 fname = " func "; gfname = " gfunc "; hfname = " hfunc "; # set function handles
10 isstopped = ""; LinesearchInput = ""; # no given linesearch algorithm and stopping criterion
       .
11 Handles = FunHandles(pointer(fname), pointer(gfname), pointer(hfname), pointer(isstopped),
       pointer(LinesearchInput))
12
13 # A default solver - related parameter has been defined , we only need to modify it.
14 method = " RTRNewton " # set a solver by modifying the default one
15 Sparams.IsCheckParams = 1
16 Sparams.name = pointer(method)
17 Sparams.LineSearch_LS = 1 # Backing tracking for Armijo condition
18 Sparams.IsCheckGradHess = 1 # Check the correctness of grad and Hess
19
20 HasHHR = 0 # The locking condition is not guaranteed .
21
22 # Initial iterate and problem
23 n = ns[1];p = ps[1];
24 B = randn(n, n); B = B + B'; # data matrix
25 D = sparse(diagm(linspace(p, 1, p))) # data matrix
26 initialX = qr(randn(ns[1], ps[1]))[1] # initial iterate
27
28 # Define function handles . The function names must be assigned to the " FunHandles " struct .
       See lines 17-21
29 function func(x, inTmp)
30 x = reshape(x, n, p) # All the input argument is a vector . One has to reshape it to
               have a proper size
31 outTmp = B \times x \times D32 fx = vecdot(x, outTmp)
33 return (fx, outTmp) # The temparary data " outTmp" will replace the "inTmp"
34 end
35
36 function gfunc(x, inTmp) # The inTmp is the temparary data computed in "func".
37 inTmp = reshape(inTmp , n, p) # All the input argument is a vector . One has to
               reshape it to have a proper size
38 gf = 2.0:: Float64 * inTmp
39 return (gf, []) # If one does not want to change the temparary data, then let the
               outTmp be an empty array .
```
20

```
40 end
41
42 function hfunc(x, inTmp , eta)
43 eta = reshape(eta, n, p) # All the input argument is a vector. One has to reshape it
                to have a proper size
44 result = 2.0::Float64 * B * eta * D
45 return (result, []) # If one does not want to change the temparary data, then let
               the outTmp be an empty array .
46 end
47
48 # Call the solver and get results . See the user manual for details about the outputs .
49 (FinalIterate, fv, gfv, gfgf0, iter, nf, ng, nR, nV, nVp, nH, ComTime, funs, grads, times) =
        DriverJuliaOPT(Handles , Sparams , Mparams , HasHHR , initialX)
```
### <span id="page-20-0"></span>4 Benchmark

We use a joint diagonalization problem on the Stiefel manifold to show a benchmark of efficiency for ROPTLIB, Pymanopt, and Manopt. The joint diagonalization problem considers minimizing an objective function defined as

$$
f: \operatorname{St}(p, n) \to \mathbb{R}: X \mapsto f(X) = -\sum_{i=1}^N \|\operatorname{diag}(X^T C_i X)\|^2,
$$

where  $\text{St}(p, n) = \{X \in \mathbb{R}^{n \times p} \mid X^T X = I\}$  denotes the Stiefel manifold,  $C_1, \ldots, C_N$  are given symmetric matrices, diag(*M*) denotes the vector formed by the diagonal entries of *M*, and  $\|\text{diag}(M)\|^2$ thus denotes the sum of the squared diagonal entries of *M*. This problem has applications in independent component analysis for blind source separation [\[TCA09\]](#page-23-15).

All the experiments are performed on a Windows 7 platform with 3.40GHz CPU (Intel(R) Core(TM) i7-6700). The code is available at [http://www.math.fsu.edu/~whuang2/papers/ROPTLI](http://www.math.fsu.edu/~whuang2/papers/ROPTLIB.htm)B. [htm](http://www.math.fsu.edu/~whuang2/papers/ROPTLIB.htm). The cost function evaluation and gradient evaluation in ROPTLIB are written in  $C_{++}$ , i.e., not using Matlab or Julia interface. To illustrate the performance across the three libraries, we choose the Riemannian steepest descent (RSD) with the backtracking line search algorithm. The number of iteration is fixed to be 30.

An average computational time and the corresponding average number of function evaluations of 20 random runs for multiple values of *p*, *n*, and *N* are given in Table [2.](#page-21-6) For small size problems, ROPTLIB is faster than Manopt and Pymanopt by a factor of 100. As *n* and *p* grow, the factor gradually reduces to approximately 1 for large-scale problem. In order to understand the phenomenon, we point out that i) interpreted languages (Matlab and Python) are much slower than compiled languages  $(C++)$  by constant factors,  $O(1)$ , ii) all three libraries—ROPTLIB, Manopt, and Pymanopt—invoke highly-optimized libraries, i.e., BLAS and LAPACK, and iii) the computational complexity taken in highly-optimized libraries has higher order than a constant factor, i.e.,  $O(n^2p)$ . When the *n* and *p* are small, the differences of efficiency between interpreted language and compiled languages is the reason that ROPTLIB is faster than Manopt and Pymanopt by a factor of 100. When *n* and *p* get large, the computational time in BLAS and LAPACK starts to dominate the algorithms. Therefore, the factor reduces to approximately 1.

*{*s8*}*

<span id="page-21-6"></span>Table 2: An average computational time and the corresponding average number of function evaluations of 20 random runs given by ROPTLIB, Manopt, and Pymanopt. Multiple values of *p*, *n*, and *<sup>N</sup>* are used. *<sup>t</sup>* and *nf* denote computational time (second) and the number of function evaluations. *{*t2*}*

| p, n, N        |                  | 128<br>4, | 16, 128   | 32, 64, 32 | 128, 256, 8 | 512, 1024, 2 | 1024, 2048, 2 |
|----------------|------------------|-----------|-----------|------------|-------------|--------------|---------------|
| <b>ROPTLIB</b> |                  | 0.001     | 0.004     | 0.016      | 0.183       | 4.059        | 29.18         |
|                | $\inf$           | 41        | 43        | 44         | 46          | 48           | 50            |
| Manopt         |                  | 0.091     | ${0.271}$ | 0.353      | 0.847       | 6.818        | 42.92         |
|                | $\inf$           | 41        | 43        | 44         | 46          | 48           | 50            |
| Pymanopt       |                  | 0.164     | 0.405     | 0.490      | 0.894       | 7.951        | 46.10         |
|                | $\epsilon$<br>nt | 41        | 43        | 44         | 46          | 48           | 50            |

These experiments verify that the computational time given in Manopt and Pymanopt is meaningful only if the computational time of an algorithm is dominated by executing high-efficiency libraries. ROPTLIB avoids this issue to some extent and is an efficient library for small, moderate, and large problems.

## <span id="page-21-4"></span>5 Conclusion and Future Work

In this paper, we described a  $C++$  Riemannian manifold optimization library (ROPTLIB), which makes use of object-oriented programming to ensure the resuability, extensibility, maintainability and understandability of the code. The interfaces for Matlab and Julia are given, which broadens the potential users of ROPTLIB. The experiments shows that ROPTLIB is faster than two stateof-the-art Riemannian optimization packages and is an ecient library for various sizes problems. In the future, more manifolds and new Riemannian algorithms will be added to ensure ROPTLIB remains state-of-the-art and applicable for most applications.

## References

- <span id="page-21-3"></span><span id="page-21-1"></span><span id="page-21-0"></span>[ABG07] P.-A. Absil, C. G. Baker, and K. A. Gallivan. Trust-region methods on Riemannian manifolds. *Foundations of Computational Mathematics*, 7(3):303–330, 2007. [Abr07] T. E. Abrudan. Matlab codes for optimization under unitary matrix constraint, 2007. [AEK08] T. Abrudan, J. Eriksson, and V. Koivunen. Steepest descent algorithms for optimization under unitary matrix constraint. *IEEE Transaction on Signal Processing*, 56(3):1134–1147, Mar. 2008. [AEK09] T. Abrudan, J. Eriksson, and V. Koivunen. Conjugate gradient algorithm for optimization under unitary matrix constraint. *Signal Processing (Elsevier)*, 89(9):1704–1714, Sep. 2009.
- <span id="page-21-5"></span><span id="page-21-2"></span>[AHHY16] P.-A. Absil, H. Hosseini, Wen Huang, and R. Yousefpour. Line search algorithms for locally Lipschitz functions on Riemannian manifolds. Technical report, 2016.

*{*s3*}*

- <span id="page-22-5"></span>[AMS08] P.-A. Absil, R. Mahony, and R. Sepulchre. *Optimization algorithms on matrix manifolds*. Princeton University Press, Princeton, NJ, 2008.
- <span id="page-22-10"></span>[AW13] K. P. Adragni and S. Wu. Grassmann manifold optimization, 2013.
- <span id="page-22-0"></span>[CA16] Léopold Cambier and P.-A Absil. Robust Low-Rank Matrix Completion by Riemannian Optimization. *Siam Journal on Scientific Computing*, 2016. To appear.
- <span id="page-22-3"></span>[CESV13] E. J. Cand`es, Y. C. Eldar, T. Strohmer, and V. Voroninski. Phase retrieval via matrix completion. *SIAM Journal on Imaging Sciences*, 6(1):199–225, 2013. arXiv:1109.0573v2.
- <span id="page-22-15"></span>[DS83] J. E. Dennis and R. B. Schnabel. *Numerical methods for unconstrained optimization and nonlinear equations*. Springer, New Jersey, 1983.
- <span id="page-22-12"></span>[Ehl13] M. Ehler. A C++ library for optimization on Riemannian manifolds, 2013.
- <span id="page-22-14"></span>[HAA16] W. Huang, P.-A. Absil, and Gallivan K. A. Riemannian manifold optimization library, 2016.
- <span id="page-22-7"></span>[HAG15] W. Huang, P.-A. Absil, and K. A. Gallivan. A Riemannian symmetric rank-one trustregion method. *Mathematical Programming*, 150(2):179–216, February 2015.
- <span id="page-22-9"></span>[HAG16a] W. Huang, P.-A. Absil, and K. A. Gallivan. A Riemannian BFGS Method for Nonconvex Optimization Problems. *Lecture Notes in Computational Science and Engineering*, pages 1–8, 2016.
- <span id="page-22-13"></span>[HAG16b] Wen Huang, P.-A. Absil, and K. A. Gallivan. Intrinsic representation of tangent vectors and vector transport on matrix manifolds. *Numerische Mathematik*, 2016.
- <span id="page-22-8"></span>[HGA15] Wen Huang, K. A. Gallivan, and P.-A. Absil. A Broyden Class of Quasi-Newton Methods for Riemannian Optimization. *SIAM Journal on Optimization*, 25(3):1660– 1685, 2015.
- <span id="page-22-2"></span>[HGSA15] Wen Huang, K. A. Gallivan, Anuj Srivastava, and P.-A. Absil. Riemannian optimization for registration of curves in elastic shape analysis. *Journal of Mathematical Imaging and Vision*, 54(3):320–343, 2015. DOI:10.1007/s10851-015-0606-8.
- <span id="page-22-4"></span>[HGZ16] W. Huang, K. A. Gallivan, and X. Zhang. Solving PhaseLift by low-rank Riemannian optimization methods for complex semidefinite constraints. *UCL-INMA-2015.01.v2*, 2016.
- <span id="page-22-11"></span>[HS14] S. Hosseini and S. Sra. Geometric optimization toolbox, 2014.
- <span id="page-22-6"></span>[Hua13] W. Huang. *Optimization algorithms on Riemannian manifolds with applications*. PhD thesis, Florida State University, Department of Mathematics, 2013.
- <span id="page-22-1"></span>[JVV12] B. Jeuris, R. Vandebril, and B. Vandereycken. A survey and comparison of contemporary algorithms for computing the matrix geometric mean. *Electronic Transactions on Numerical Analysis*, 39:379–402, 2012.
- <span id="page-23-2"></span>[KM15] H. Kasai and B. Mishra. Riemannian preconditioning for tensor completion, 2015. arXiv: 1506.02159.
- <span id="page-23-11"></span>[LLM12] S. B. Lippman, J. Lajoie, and B. E. Moo. *C++ Primer (5th Edition)*. Addison-Wesley Professional, 2012.
- <span id="page-23-1"></span>[Mis14] B. Mishra. *A Riemannian approach to large-scale constrained least-squares with symmetries*. PhD thesis, University of Liege, 2014.
- <span id="page-23-8"></span>[Mit10] H. Mittelmann. Decision tree for optimization software, 2010. Tech Rep, School of Mathematical and Statistical Sciences, Arizona State University.
- <span id="page-23-9"></span>[MOHW07] J. C. Meza, R. A. Oliva, P. D. Hough, and P. J. Williams. OPT++: An objectiveoriented toolkit for nonlinear optimization. *ACM Transactions on Mathematical Software*, 33(2):12–es, 2007.
- <span id="page-23-12"></span>[NW06] J. Nocedal and S. J. Wright. *Numerical Optimization*. Springer, second edition, 2006.
- <span id="page-23-3"></span>[PFA06] X. Pennec, P. Fillard, and N. Ayache. A Riemannian Framework for Tensor Computing. *International Journal of Computer Vision*, 66(5255):41–66, 2006.
- <span id="page-23-10"></span>[PJM12] R. E. Perez, P. W. Jansen, and J. R. R. A. Martins. PyOpt: A Python-based objectoriented framework for nonlinear constrained optimization. *Structural and Multidisciplinary Optimization*, 45(1):101–118, 2012.
- <span id="page-23-7"></span>[RHPA15] A. Rathore, W. Huang, and Absil P.-A. Riemannian optimization package, 2015.
- <span id="page-23-4"></span>[RW12] W. Ring and B. Wirth. Optimization methods on Riemannian manifolds and their application to shape space. *SIAM Journal on Optimization*, 22(2):596–627, January 2012. doi:10.1137/11082885X.
- <span id="page-23-5"></span>[Sat15] H. Sato. A Dai-Yuan-type Riemannian conjugate gradient method with the weak Wolfe conditions. *Computational Optimization and Applications*, 2015. to appear.
- <span id="page-23-14"></span>[SH16] A. Uschmajew S. Hosseini. A Riemannian gradient sampling algorithm for nonsmooth optimization on manifolds. *Institut f¨ur Numerische Simulation*, page INS Preprint No. 1607, 2016.
- <span id="page-23-13"></span>[SI13] H. Sato and T. Iwai. A Riemannian optimization approach to the matrix singular value decomposition. *SIAM Journal on Optimization*, 23(1):188–212, 2013.
- <span id="page-23-15"></span>[TCA09] F. J. Theis, T. P. Cason, and P.-A. Absil. Soft dimension reduction for ICA by joint diagonalization on the Stiefel manifold. *Proceedings of the 8th International Conference on Independent Component Analysis and Signal Separation*, 5441:354–361, 2009.
- <span id="page-23-6"></span>[TKW16] J. Townsend, N. Koep, and S. Weichwald. Pymanopt: A Python Toolbox for Manifold Optimization using Automatic Differentiation. *arXiv preprint arXiv:1603.03236*, pages 1–5, 2016.
- <span id="page-23-0"></span>[Van12] B. Vandereycken. Low-rank matrix completion by Riemannian optimization extended version. *SIAM Journal on Optimization*, 23(2):1214–1236, 2012.
- <span id="page-24-1"></span>[WDAM13] I. Waldspurger, A. D´ Aspremont, and S. Mallat. Phase recovery, maxcut and complex semidefinite programming. *Mathematical Programming*, December 2013. doi:10.1007/s10107-013-0738-9.
- <span id="page-24-2"></span>[WY12] Z. Wen and W. Yin. Optimization with orthogonality constraints, 2012.
- <span id="page-24-0"></span>[YHAG16] X. Yuan, W. Huang, P.-A. Absil, and K. A. Gallivan. A Riemannian Limited-Memory BFGS Algorithm for Computing the Matrix Geometric Mean. *Procedia Computer Science*, 80:1–11, 2016.
- <span id="page-24-3"></span>[You15] R. Yousefpour. Combination of steepest descent and BFGS methods for nonconvex nonsmooth optimization. *Numerical Algorithms*, pages 57–90, 2015.